bep20 vs erc20 sol coinbase pro whatsapp for pc free download windows 10 binance barcode for google a

Huobi - Buy & Ditcoin on the App Store

Huobi Global Huobi Korea Huobi Japan the ecological services of Huobi Group Huobi Pool Huobi Chat Huobi Wallet . Scan to Download App. iOS & Android. View all.

January 12, 2022 - The current price of Solana is \$147.88 per (SOL / USD). Solana is 43.14% below the all time high of \$260.06. The current circulating supply is 311,778,572.238 SOL. Discover new cryptocurrencies to add to your portfolio.

New Cryptocurrencies Listed Today And This Week CoinMarketCap

https://1.bp.blogspot.com/-XmRnwbOUB8E/V5TLntIgsUI/AAAAAAAAAAAF6o/vliJdk2a4iQeZze8ObccgpRl5clcY\_3aACK4B/s1600/hashBx-11.png|||Google Authenticator 2 hashbx ...|||1600 x 814

Bitstamp AH AHk 4 reviews NL Oct 27, 2021 They lock my account and disable They lock my account and disable deposit and withdrawal for no reason. I have provided all the personal data and they keep requesting for something that they are not explaining it properly. They take your money without your consent. What do you call this?!

Bitstamp Review 2022 Forbes Advisor

Add to wishlist. Huobi Global (www.huobi.com) is a leading global digital asset exchange that is dedicated to providing secure and reliable digital asset trading and asset management services..

https://cdn-images-1.medium.com/max/1600/1\*1J3DXInPkJlGsznWgfJnxA.png|||Using Coinbase Usd Wallet How To Buy Bitcoin Private Key ...|||1600 x 1000

How do I get my public and private keys on Coinbase? : Bitcoin

Huobi Global: Buy BTC & SHIB - Apps on Google Play

PlayToEarn - List of Crypto Tokens

https://webhangtot.com/wp-content/uploads/2018/04/google-authenticator-failed-binance.jpg|||Hng dn khc phc s c mt Google Auth (2FA) ng nhp ...|||1192 x 773

https://huobiglobal.zendesk.com/hc/article\_attachments/900005414206/\_\_30.png|||3.9 How to link your AdvCash Account to Deposit RUB?-Huobi ...|||2500 x 1288

Build a Crypto Portfolio - #1 in Security Gemini Crypto

https://miro.medium.com/max/3664/1\*5fmeypNHaCIMC6uqPZ3JZg.png|||Google Authenticator(2FA) Nasl Yedeklenir? | by Alp Ik ... |||1832 x 802 || Alp Ik ... |||1832 x 802 || Alp Ik ... |||1832 x 802 || Alp Ik ... |||1832 x 802 || Alp Ik ... |||1832 x 802 || Alp Ik ... |||1832 x 802 || Alp Ik ... |||1832 x 802 || Alp Ik ... |||1832 x 802 || Alp Ik ... |||1832 x 802 || Alp Ik ... |||1832 x 802 || Alp Ik ... |||1832 x 802 || Alp Ik ... |||1832 x 802 || Alp Ik ... |||1832 x 802 || Alp Ik ... |||1832 x 802 || Alp Ik ... |||1832 x 802 || Alp Ik ... |||1832 x 802 || Alp Ik ... |||1832 x 802 || Alp Ik ... |||1832 x 802 || Alp Ik ... |||1832 x 802 || Alp Ik ... |||1832 x 802 || Alp Ik ... |||1832 x 802 || Alp Ik ... |||1832 x 802 || Alp Ik ... |||1832 x 802 || Alp Ik ... || Alp Ik ... || Alp Ik ... || Alp Ik ... || Alp Ik ... || Alp Ik ... || Alp Ik ... || Alp Ik ... || Alp Ik ... || Alp Ik ... || Alp Ik ... || Alp Ik ... || Alp Ik ... || Alp Ik ... || Alp Ik ... || Alp Ik ... || Alp Ik ... || Alp Ik ... || Alp Ik ... || Alp Ik ... || Alp Ik ... || Alp Ik ... || Alp Ik ... || Alp Ik ... || Alp Ik ... || Alp Ik ... || Alp Ik ... || Alp Ik ... || Alp Ik ... || Alp Ik ... || Alp Ik ... || Alp Ik ... || Alp Ik ... || Alp Ik ... || Alp Ik ... || Alp Ik ... || Alp Ik ... || Alp Ik ... || Alp Ik ... || Alp Ik ... || Alp Ik ... || Alp Ik ... || Alp Ik ... || Alp Ik ... || Alp Ik ... || Alp Ik ... || Alp Ik ... || Alp Ik ... || Alp Ik ... || Alp Ik ... || Alp Ik ... || Alp Ik ... || Alp Ik ... || Alp Ik ... || Alp Ik ... || Alp Ik ... || Alp Ik ... || Alp Ik ... || Alp Ik ... || Alp Ik ... || Alp Ik ... || Alp Ik ... || Alp Ik ... || Alp Ik ... || Alp Ik ... || Alp Ik ... || Alp Ik ... || Alp Ik ... || Alp Ik ... || Alp Ik ... || Alp Ik ... || Alp Ik ... || Alp Ik ... || Alp Ik ... || Alp Ik ... || Alp Ik ... || Alp Ik ... || Alp Ik ... || Alp Ik ... || Alp Ik ... || Alp Ik ... || Alp Ik ... || Alp Ik ... || Alp Ik ... || Alp Ik ... || Alp Ik ... || Alp Ik ... || Alp Ik ... || Alp Ik ... || Alp Ik ... || Alp Ik ... || Alp Ik ... ||

All Tokens CoinMarketCap

https://support.node40.com/hc/article\_attachments/360060415973/Screen\_Shot\_2020-03-04\_at\_5.39.23\_PM. png|||How to Download your Coinbase Transactions Node40|||2426 x 1152

Coinbase Pro SOL withdraw. I withdrew SOL from coinbase pro to kucoin and it has been pending for 24 hours. 0 comments.

The Bitstamp app provides full trading functionality and has positive reviews on the App Store and Google Play. Solid cryptocurrency selection Bitstamp lets you trade around 45 different.

https://bank-alternative.de/wp-content/uploads/2021/12/1200\_aHR0cHM6Ly9zMy5jb2ludGVsZWdyYXBoLmNvbS91cGxvYWRzLzIwMjEtMTIvMTRjZDVlNzgtM2E4Ny00YmM0LWJlZjEtOWVjOTZmMzUzYjYwLmpwZw.jpg|||Bitcoin nears \$50K here are the BTC price levels to ...|||1160 x 773

Trust Wallet Token: JOE: Pundi X (New) Wilder World: Bifrost (BFC) RMRK: Alchemy Pay: Humanscape: Orion Protocol: LUKSO: inSure DeFi: XSGD: Origin Protocol: Gemini Dollar: Mango: Unibright: Propy: Venus BTC: Polkastarter: Tether Gold: Band Protocol: MX TOKEN: Prometeus: StormX

https://steemitimages.com/DQmRXTA17vQpovein9VHqtggnbcQBFGtX8D7r9jzgH5tict/brand images-14.jpg|||Binance: Buy Bitcoin Securely im App Store|||3998 x 2665

https://binancesingapore.zendesk.com/hc/article\_attachments/360026756631/mceclip0.png|||How to Enable Google 2FA Binance Singapore|||2726 x 1020

6. Customer Support and Reviews. You can contact Bitstamp via a ticketing system, and youll usually get a reply within 2472 hours depending on the nature of your query. The businesss UK phone number is also available to call in an emergency. Theres also a decent FAQ page. Many companies just pay lip service to this area of their websites, but Bitstamp actually provides in-depth information that should answer most major questions.

https://bitcoinist.com/wp-content/uploads/2019/02/shutterstock\_32971.jpg|||Coinbase Cloud Storage For Private Keys Generates Wide ...|||1920 x 1200

https://weeklycrypto.nl/storage/2021/12/Bitcoin-slips-under-50K-amid-warning-new-player-Binance-whale.jp g|||Bitcoin slips under \$50K amid warning new player Binance ...|||1160 x 773

https://nulledfree.pw/wp-content/uploads/2021/02/Easy-Digital-Downloads-Coinbase-Payment-Gateway-Null ed-Download.jpg|||Coinbase Api Key / Coinbase Api Key Mint - Questions ...|||1624 x 1324

Bitstamp Review 2022 - READ THIS Before Investing

Log into your Binance account and click [Profile] - [Security]. 2. Click [Enable] next to [Google Authenticator]. 3. You will be redirected to another page. Follow the step-by-step instructions to enable Google Authenticator. 3.1. Download and install the Google Authenticator App on your mobile device.

Description of Huobi Global: Buy BTC, NFTs& Meta. Huobi Global (www.huobi.com) is a leading global digital asset exchange that is dedicated to providing secure and reliable digital asset trading and asset management services. Since its founding in 2013, Huobi Global has grown into a premier cryptocurrency trading platform, distinguishing itself through cutting-edge technology, a vast array of diversified products, and a truly global presence, covering more than 130 countries around the world.

https://www.huobi.com/support/file/file/oss/proclamation/image/news/dff9eebbb6a54a53a117f74fc7f5b37a.p ng|||How to buy and sell your crypto on Huobi Lite?-Huobi ...|||1242 x 2143

To get your Public Key, you first must click the Accounts tab toward the top of the screen. This opens your list of cryptocurrency wallets. Your active wallet will have a blue line to the left of the wallet name. To generate your Public Key, click the Receive button. Make sure that you are on the specific wallet where you want to receive the .

https://www.wibestbroker.com/wp-content/uploads/2019/10/Crypto-Tuesday.jpg|||National Basketball Association and crypto industry|||1200 x 801

https://video-images.vice.com/\_uncategorized/1503431864032-shutterstock\_693387016.jpeg|||Cryptocurrenci es Arent Currencies. They Arent Stocks ...|||2000 x 1335

Tried sending SOL from Coinbase Pro to Phantom Wallet, still.

1.1 Sign into your Coinbase Pro account and click on your username, then click on API 1.2 Make sure you are on the API Setting tab, then click on New API Key 1.3 Tick the View box under permissions and then save the Passphrase. You will need to use that later when linking your Crypto Pro App. Click on Create Key Step 2: Save Your Keys

 $https://cdn-images-1.medium.com/max/1600/1*ybnxAtRFOWuQhXyuhIn\_Mw.png|||Coinbase - a Beginners Guide CryptoBear Medium|||1536 x 1152$ 

Security keys FAQ Coinbase Help

What is a private key? Coinbase

Top 50 Crypto Tokens List Bitcoin (btc) Ethereum (eth) Tether (usdt) Binance Coin (bnb) USD Coin (usdc) Solana (sol) Cardano (ada) XRP (xrp) Polkadot (dot) Terra (luna) Avalanche (AVAX) Dogecoin (doge) Shiba Inu (shib) Polygon (matic) Binance USD (busd) Chainlink (link) Crypto.com Coin (cro) Wrapped .

https://investoracademycrypto.com/wp-content/uploads/2021/06/solana-sol-and-enzyme-mln-rally-while-the-wider-market-remains-flat-1.png|||Solana (SOL) and Enzyme (MLN) rally while the wider market remains flat | InvestorAcademy.Crypto|||1588 x 909

https://crypto-tutorials.io/wp-content/uploads/2019/07/01-create-account-on-binance.jpg|||Create your trading account on Binance - Crypto Tutorials|||1800 x 816

Find my API key and Secret on my Coinbase Pro account.

#### Coinbase Pro Digital Asset Exchange

A private key is like a password a string of letters and numbers that allows you to access and manage your crypto funds. When you first buy cryptocurrency, you are issued two keys: a public key, which works like an email address (meaning you can safely share it with others, allowing you to send or receive funds), and a private key, which is typically a string of letters and numbers (and which is not to be shared with anyone).

Will BEP20 tokens display in my CEEK wallet. BEP20 tokens will display in the same wallet you currently have. Your ERC20 tokens and transaction history will continue to be visible in your CEEK.

https://www.thestreet.com/.image/t\_share/MTgxMzExNjM1MzA1MDE1MjQz/sol.png|||Why Is Solana So Buzzy Right Now? - The Street Crypto: Bitcoin and cryptocurrency news, advice ...||1200 x 811

How to recover google authenticator for binance, how to reset.

https://steemitimages.com/DQmNSBUHHYmR3gEhaZZ91Jh7mQh1V1JgFCX1oJB98U22Z1y/Untitled-32.p ng|||Coinbase Qr Code / Can't use QR codes for adding ...|||2377 x 1231

Download this app from Microsoft Store for Windows 10. See screenshots, read the latest customer reviews, and compare ratings for WhatsApp Desktop.

Quantity Total Side Exchange Date/Time; 1,499.99 SOL: 5.99996 BTC: BUY: Binance: 04 Dec 2021: 1,500.00 SOL: 324,990 USD: BUY: Coinbase Pro: 03 Dec 2021: 1,502.60 SOL.

Bitcoin Standard Hashrate Token: VeThor Token: Conflux: aelf: Verge: Ardor: Energy Web Token: Sun (New) Bitcoin Diamond: Civic: Orchid: Status: MXC: ASD: iExec RLC: Gemini Dollar

How to Enable Google Authentication (2FA) and . - Binance

removal of Bitstamp in the United ... || 1600 x 1067

 $https://coinit.com.au/wp-content/uploads/2021/12/840\_aHR0cHM6Ly9zMy5jb2ludGVsZWdyYXBoLmNvbS\\91cGxvYWRzLzIwMjEtMTIvZWQ4YzBhY2EtYjZmNi00Mjk0LTkxOTItNDhlNWQwNTE1MDc3LmpwZ\\w-BEmCxs-2048x1365.jpeg|||Bitcoin daily losses near $4K as S&P 500 hits 69th all ...|||2048 x 1365 https://bitcoindynamic.com/wp-content/uploads/2020/12/Ripple-descentralizada.jpg|||XRP falls 20% with$ 

https://binancesingapore.zendesk.com/hc/article\_attachments/360026747732/mceclip2.png|||How to Enable Google 2FA Binance Singapore|||2488 x 1188

 $https://elev8tor.com/pictures/f22721a7eb01af83a3ce1fd3c69b96d3.png|||Discord\ google\ authenticator\ manual\ entry|||1312\ x\ 1124$ 

https://www.xyztimes.com/wp-content/uploads/2015/08/Windows-10-Wallpapers-1920x1200-008.jpg|||Download Windows 10 Wallpapers Pack (18 Win 10 Wallpapers)|||1920 x 1200

Videos for Sol+coinbase+pro

https://cryptopro.app/wp-content/uploads/2019/06/Coinbase-Pro-Crypto-Pro-app-settings-1.png|||How to Get Your Coinbase Pro API Key and Use It [Full Guide]|||1950 x 1017

OS

https://i0.wp.com/gamblisfx.com/wp-content/uploads/2017/05/phoenix-os-2.0.3.jpg|||Phoenix

2.0.3-Android 7.1 running on PC - Tutorial and ...|||1920 x 1080

Bitstamp Review 2022 - investopedia.com

https://coincodex.com/en/resources/images/admin/news/huobis-next-ieo-wil/huobi-white.png:resizeboxcropjp g?1580x888|||Huobi's Next IEO Will Feature a Blockchain Phone Project ...|||1579 x 888

https://www.drupal.org/files/project-images/Screen Shot 2013-11-20 at 12.28.07 PM.png|||Commerce Coinbase | Drupal.org|||1878 x 790

Get WhatsApp Desktop - Microsoft Store

1. Download LDPlayer, a free Android emulator to play Mobile games& Apps on PC. 2. Complete the

installation of LDPlayer on your desktop. 3. Launch LDPlayer and search WhatsApp Messenger on the search bar. 4. Install the game from LD Store (Or Google Play) 5.

Huobi Global Review 2021 - investopedia.com

WhatsApp for pc Download. WhatsApp for pc. Download. The well-known messaging and call app, WhatsApp is now available for computers. Now you can communicate with your loved ones without using your smartphone. This software makes it easier to send instant messages and make audio or video calls, that too for free.

Huobi Global: Buy BTC & SHIB - Apps on Google Play

#### Whatsapp Messenger For Windows 10 - CNET Download

https://images.macrumors.com/t/HefMnMs9lFNQJ8KxyIdoUAVZG84=/1600x0/filters:quality(90)/article-new/2020/11/google-authenticator-app.jpg|||How to Transfer Google Authenticator Accounts to Your New...|||1600 x 840

Log in to your binance account and tap on the [profile] icon. Then tap [security] [binance/ google authenticator]. Select google authenticator as your 2fa method 5. this article is all about setting up google 2 factor authentication which enhances security for your crypto currency exchange accounts. So we saved our backup codes and the gr code

SOL from coinbase pro to phantom: solana

https://binancesingapore.zendesk.com/hc/article\_attachments/360026756391/mceclip4.png|||How to Enable Google 2FA Binance Singapore|||2396 x 1258

https://cryptostonkz.com/wp-content/uploads/2021/04/coinbase-2-2048x1076.png|||Coinbase's Q1 Call Reveals Growth, Product Roadmap ...|||2048 x 1076

From my own experience, sometimes it takes up to 48 hrs to transfer sol between cb/cb pro to phantom. I was able to move sol from CBPro to exodus in less than two minutes! CB pro is sometimes a little flaky and laggy. I sent some ETH earlier today and it took like 10 min. But 2 hours seems like an abnormally long time.

With Binance added to your Google Authenticator app, head back to your Binance account on your browser to finalize two-factor authentication setup. To do so, click on "4. Enable Google Authentication" near the upper-right corner of the screen, then input your your 16-digit backup key, login password, and 6-digit 2FA code from Google Authenticator app in the fields provided.

https://fullycrypto.com/wp-content/uploads/2019/12/US-Judge-IRS-Can-Legally-Request-Bitstamp-Trader-Da ta.jpg|||US Judge: IRS Can Legally Request Bitstamp Trader Data ...|||1300 x 890

https://tintucbitcoin.com/wp-content/uploads/2021/07/1625220609\_93\_ETH-vs-BTC-Dong-coin-nao-co-bien-dong-gia.jpg|||ETH Vs. BTC: ng Coin Nào Có Bin ng Giá Tt Hn Trong ...|||1536 x 819

https://cdn-images-1.medium.com/max/1600/1\*AP-Yq1\_BGiH0kb9SiWvPPQ.png|||How To Get Bitcoin Key From Coinbase | How To Get A ...|||1368 x 1230

1.1 Sign in to your Coinbase account, click on your profile in the top right corner, then click on Settings 1.2 Click on API Access then on + New API Key Step 2: Configure API Settings

HT Huobi Token: \$9.99: \$1,591,512,591: \$33,795,469: 159,308,566-0.03%-0.11%: 11.02%: 0.65%: 71: BAT Basic Attention Token: \$1.04: \$1,556,545,883: \$61,923,974: 1,492,818,789-1.19%-0.70%: 2.22%-7.98%: 72: OKB OKB: \$25.74: \$1,544,589,251: \$50,970,516: 60,000,000-0.27%-0.58%: 3.82%-17.54%: 73: WAVES Waves: \$14.33: \$1,531,039,013: \$68,033,585: 106,842,988-0.30%-2.41%: 3.79%-21.40%: 74: DASH Dash: \$137.33

Download Latest Version for Windows A free messaging app for Windows WhatsApp 64-bit for Windows is a free messaging application that lets users connect with friends and family around the world. As a cross-platform app, it syncs texts across devicesirrespective of whether youre using it from your PC or Android smartphone.

WhatsApp for Windows 10 Free Send and receive instant messages, photos and other media from your contacts for free. Windows WhatsApp for Windows 10 Windows Live Messenger Free Connect and share.

 $https://cdn-images-1.medium.com/max/1600/0*XwoIteoNJBTIk1Md|||Bitcoin\ Futures\ Usa\ Coinbase\ Receive\ Key|||1600\ x\ 1033$ 

WhatsApp for pc Free Download for Windows 10, 8, 7

BEP20 vs ERC 20 1 - YouTube

How to Enable Google 2FA Binance Singapore

How can I setup Google Authenticator on Binance?

http://www.wallpapers13.com/wp-content/uploads/2015/12/Poppies-desktop-background-341355.jpg|||Poppies Desktop Background 341355 : Wallpapers13.com|||2560 x 1600

An average transaction using BEP20 tokens will likely cost no more than a few cents in fees. In comparison, the average ERC20 token transfer gas fee is around \$12. In short, when it comes to gas fees, BEP20 is the clear winner over ERC20. BEP20 vs. ERC20: Block Verification Speed

Pc Whatsapp Downloader And Installer

BEP20 vs ERC20: CryptoCurrency - reddit

SOL/EUR - Coinbase Pro Monitor Solana Trading Activity .

How to Get Your Coinbase Pro API Key and Use It [Full Guide]

http://www.monero.how/images/binance/BG14.png|||How to Buy Monero Using Binance|||1366 x 768

Users will find a detailed FAQ page on Bitstamps homepage. Reputation: Few crypto exchanges have a better reputation than Bitstamp. Bitstamp is professional and reliable. It has formed links with financial institutions around the world. Bitstamp is also fully licensed and has been audited by a Big Four accountancy company, Ernst & Samp; Young.

Huobi Launches Zilliqa(ZIL) Staking-Huobi Global-Official .

 $https://cdn-images-1.medium.com/max/1600/0*FzZHPOAjCzy0OFbr.|||Binance\ User\ Guide\ How\ To\ Find\ Bitcoin\ Private\ Key\ ...|||1212\ x\ 901$ 

List+of+crypto+tokens - Image Results

https://itechhacks.com/wp-content/uploads/2021/06/Windows-11-wallpapers-6.jpeg|||Download~Windows~11-wallpapers-6.jpeg|||Download~Windows~11-wallpapers-6.jpeg|||Download~Windows~11-wallpapers-6.jpeg|||Download~Windows~11-wallpapers-6.jpeg|||Download~Windows~11-wallpapers-6.jpeg|||Download~Windows~11-wallpapers-6.jpeg|||Download~Windows~11-wallpapers-6.jpeg|||Download~Windows~11-wallpapers-6.jpeg|||Download~Windows~11-wallpapers-6.jpeg|||Download~Windows~11-wallpapers-6.jpeg|||Download~Windows~11-wallpapers-6.jpeg|||Download~Windows~11-wallpapers-6.jpeg|||Download~Windows~11-wallpapers-6.jpeg|||Download~Windows~11-wallpapers-6.jpeg|||Download~Windows~11-wallpapers-6.jpeg|||Download~Windows~11-wallpapers-6.jpeg|||Download~Windows~11-wallpapers-6.jpeg|||Download~Windows~11-wallpapers-6.jpeg|||Download~Windows~11-wallpapers-6.jpeg|||Download~Windows~11-wallpapers-6.jpeg|||Download~Windows~11-wallpapers-6.jpeg|||Download~Windows~11-wallpapers-6.jpeg|||Download~Windows~11-wallpapers-6.jpeg|||Download~Windows~11-wallpapers-6.jpeg|||Download~Windows~11-wallpapers-6.jpeg|||Download~Windows~11-wallpapers-6.jpeg|||Download~Windows~11-wallpapers-6.jpeg|||Download~Windows~11-wallpapers-6.jpeg|||Download~Windows~11-wallpapers-6.jpeg|||Download~Windows~11-wallpapers-6.jpeg|||Download~Windows~11-wallpapers-6.jpeg|||Download~Windows~11-wallpapers-6.jpeg|||Download~Windows~11-wallpapers-6.jpeg|||Download~Windows~11-wallpapers-6.jpeg|||Download~Windows~11-wallpapers-6.jpeg|||Download~Windows~11-wallpapers-6.jpeg|||Download~Windows~11-wallpapers-6.jpeg|||Download~Windows~11-wallpapers-6.jpeg|||Download~Windows~11-wallpapers-6.jpeg|||Download~Windows~11-wallpapers-6.jpeg|||Download~Windows~11-wallpapers-6.jpeg|||Download~Windows~11-wallpapers-6.jpeg|||Download~Windows~11-wallpapers-6.jpeg|||Download~Windows~11-wallpapers-6.jpeg|||Download~Windows~11-wallpapers-6.jpeg|||Download~Windows~11-wallpapers-6.jpeg|||Download~Windows~11-wallpapers-6.jpeg|||Download~Windows~11-wallpapers-6.jpeg|||Download~Windows~11-wallpapers-6.jpeg|||Dow

https://bitcoinkoers.org/images/Grafieken/BitMex-02-06-2021-Doge.png|||Bitcoin stijgt iets naar \$ 38k terwijl Dogecoin meer dan 25% pompt|||1475 x 839

BEP2 vs. BEP20 vs. ERC20: Which is better? - Phemex Academy

https://gblobscdn.gitbook.com/assets%2F-LhZPsev3Rzmc5ZEnuuL%2F-LjPEc09nDTak\_66F3gR%2F-LjHr2 3py\_awXT38TK1F%2Fimage.png?alt=media|||Enable 2FA on Binance - Finandy Docs|||2336 x 1240 Bitstamp Review: Is BitStamp Safe and What are Bitstamp Fees?

https://cryptoglobe.s3.eu-west-2.amazonaws.com/2020/11/new-year-fireworks-1536x962.jpg|||Will Cardano Be Listed On Coinbase - Cardano ilem hacmi üçe katland - Olas Coinbase haberi ...|||1536 x 962

Coinbase is a hosted wallet service, which means we manage your private keys for you, securing your funds with a password, device confirmation and 2-factor authentication. We take security very seriously at Coinbase and utilize our secure cold-storage technology to protect our customer's funds.

Huobi Official APP Downloading|Huobi IOS|Huobi Android|Huobi .

List of All Cryptocurrencies CoinLore

Sent Sol To Phantom From Coinbase Pro Sunday, Still Haven't.

https://cryptopro.app/wp-content/uploads/2019/06/Coinbase-Pro-API-Instruction2-2-1024x782.png|||How to Get Your Coinbase Pro API Key and Use It [Full Guide]|||1024 x 782

https://pennystockspy.com/wp-content/uploads/2019/02/coinbase-noncustodial-wallet-adds-btc-support-and-plans-to-add-more-assets-bitcoin-news-3.jpg|||Coinbase-Noncustodial-Wallet-Adds-BTC Support and Plans to the support of the support of the su

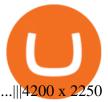

WhatsApp

https://s3.cointelegraph.com/uploads/2021-06/40da79d4-3f66-4f3b-a919-67b5d55ffa7c.png|||Solana (SOL) and Enzyme (MLN) rally while the wider market remains flat - Bull Discovery|||1588 x 909

Using and managing security keys Coinbase Help

https://bitwarden.com/images/blog/content/coinbase/coinbase-10.png|||Strengthen your Coinbase account security with Bitwarden ...|||2328 x 2418

https://techbriefly.com/wp-content/uploads/2021/03/NFT-art-market-tokens-Top-10-best-selling-crypto-artists ..jpg|||NFT art market tokens: Top 10 best-selling crypto-artists ...|||1200 x 803

With Google authenticator downloaded and installed on your mobile phone or PC, proceed to the next step. Step 2 Scan QR Code Now, open the Google Authenticator App on your mobile device and click Scan a barcode. Scan the barcode provided by Binance once your camera opens. In case you are using your PC, you wont be able to scan the barcode.

https://help.coinscorer.com/help/wallets-and-exchanges/coinbase/coinbase-api-keys/images/coinbase-enable-authentication.png|||Coinbase API keys - Help Site of CoinScorer|||1236 x 809

BEP20 Tokens are the tokens that are created by means of the BEP20 standard. BEP20 coins are quickly compared to the other blockchain tokens, experts in the blockchain community said. Only the BINANCE SMART Chain will create and implement the BEP20 standard coins. Therefore, this type of token is compatible with both conventional ERC20 and BEP2.

Bitstamp Reviews Glassdoor

ERC-20 vs BEP-20: What Is The Right Standard Token For You?

Huobi Group and its sub-brands distinguish themselves from global peers through world-leading technology platforms, product lines, security risk management system, operations, and customer service. Positioning: Huobi Global is committed to providing professional, secure, and transparent digital asset services for its global user base.

Original language: Starting Today Thursday May 20, transfer SOL into your Coinbase Pro account ahead of trading. Support for SOL will generally be available in Coinbases supported jurisdictions. Trading will begin on or after 9AM Pacific Time (PT) Monday May 24, if liquidity conditions are met.

Huobi Global - Huobi - Welcome to Huobi

 $https://miro.medium.com/max/2800/1*C61o0rq\_man7SVJlXlg6Aw.png|||Binance\ Qr\ Code\ Scan\ :\ How\ To\ Enable\ Authy\ 2FA\ For\ Binance\ ...|||1400\ x\ 1006$ 

Google authenticator binance barcode, google authenticator.

Experts in the blockchain community say that BEP20 tokens are fast when compared to other blockchain tokens. The BEP20 standard tokens will be developed and deployed only on the Binance Smart Chain. This kind of token will be compatible with both ERC20 and BEP2 standard tokens.

 $https://images.ctfassets.net/q5ulk4bp65r7/7G04emQO1RoRyBwkrdTblw/ca97311934b170fc9158cdc25d5e82b3/Learn\_Illustration\_Private\_Key.jpg|||What is a private key? | Coinbase|||2100 x 1200b1200 || Coinbase|||2100 x 1200b1200 || Coinbase|||2100 x 1200b1200 || Coinbase|||2100 x 1200b1200 || Coinbase|||2100 x 1200b1200 || Coinbase|||2100 x 1200b1200 || Coinbase|||2100 x 1200b1200 || Coinbase|||2100 x 1200b1200 || Coinbase|||2100 x 1200b1200 || Coinbase|||2100 x 1200b1200 || Coinbase|||2100 x 1200b1200 || Coinbase|||2100 x 1200b1200 || Coinbase|||2100 x 1200b1200 || Coinbase|||2100 x 1200b1200 || Coinbase|||2100 x 1200b1200 || Coinbase|||2100 x 1200b1200 || Coinbase|||2100 x 1200b1200 || Coinbase|||2100 x 1200b1200 || Coinbase|||2100 x 1200b1200 || Coinbase|||2100 x 1200b1200 || Coinbase|||2100 x 1200b1200 || Coinbase|||2100 x 1200b1200 || Coinbase|||2100 x 1200b1200 || Coinbase|||2100 x 1200b1200 || Coinbase|||2100 x 1200b1200 || Coinbase|||2100 x 1200b1200 || Coinbase|||2100 x 1200b1200 || Coinbase|||2100 x 1200b1200 || Coinbase|||2100 x 1200b1200 || Coinbase|||2100 x 1200b1200 || Coinbase|||2100 x 1200b1200 || Coinbase|||2100 x 1200b1200 || Coinbase|||2100 x 1200b1200 || Coinbase|||2100 x 1200b1200 || Coinbase|||2100 x 1200b1200 || Coinbase|||2100 x 1200b1200 || Coinbase|||2100 x 1200b1200 || Coinbase|||2100 x 1200b1200 || Coinbase|||2100 x 1200b1200 || Coinbase|||2100 x 1200b1200 || Coinbase|||2100 x 1200b1200 || Coinbase|||2100 x 1200b1200 || Coinbase|||2100 x 1200b1200 || Coinbase|||2100 x 1200b1200 || Coinbase|||2100 x 1200b1200 || Coinbase|||2100 x 1200b1200 || Coinbase|||2100 x 1200b1200 || Coinbase|||2100 x 1200b1200 || Coinbase|||2100 x 1200b1200 || Coinbase|||2100 x 1200b1200 || Coinbase|||2100 x 1200b1200 || Coinbase|||2100 x 1200b1200 || Coinbase|||2100 x 1200b1200 || Coinbase|||2100 x 1200b1200 || Coinbase|||2100 x 1200b1200 || Coinbase|||2100 x 1200b1200 || Coinbase|||2100 x 1200b1200 || Coinbase|||2100 x 1200b1200 || Coinbase|||2100 x 1200 x || Coinbase|||2100 x 1200 x || Coinbase|||2100 x 1200 x || Co$ 

Web Whatsapp Download For Pc Window 10

CEEK BEP20 vs. ERC20. Your Questions Answered by CEEK Medium

https://thumbs.dreamstime.com/z/huobi-global-mobile-app-running-smartphone-kyrenia-cyprus-september-on e-largest-cryptocurrency-exchange-market-127250706.jpg|||Huobi Global Mobile App Running On Smartphone. Editorial ...|||1600 x 1158

https://cryptopro.app/wp-content/uploads/2019/06/Coinbase-Pro-API-Instruction3-1.png|||How to Get Your Coinbase Pro API Key and Use It [Full Guide]|||1297 x 990

https://stariray.com/wp-content/uploads/2021/12/1200\_aHR0cHM6Ly9zMy5jb2ludGVsZWdyYXBoLmNvbS 91cGxvYWRzLzIwMjEtMTIvNWEzYjQ0YTEtYWMyYi00ZmYxLThkYmQtY2NhMzE2OWZkOGEyLmp wZw==.jpg|||Bitcoin price flatlines as XRP hits \$1 with 'massive ...|||1160 x 773

 $https://i.pinimg.com/originals/97/20/b6/9720b661e74cdb3dfc6207656debb11e.png|||The\ basics\ to\ know\ about\ \#cryptocurrency\ ????$  Share with a ...|||1080 x 1080

Huobi Global is available as a web-based platform and a mobile app for Android and iOS. The exchange offers VIP account tiers based on the number of Huobi Experience (EXP) points a user has.

Videos for Huobi+global+app

https://www.myfintechinvestments.com/wp-content/uploads/2020/02/Crypto-Review.png|||Coinbase Review What is Coinbase and How to Buy Crypto on ... || 1193 x 905

Solana (SOL) to Debut on Coinbase Pro after Earlier Plans .

https://miro.medium.com/max/4000/0\*Nm7q5Sjit531Fn78.png|||Coinbase Pro Api Key Exchanges sumik.midas.pl|||3360 x 1676

Binance Google Authenticator Code: CryptoFarmer

How To Use Your Coinbase API Key [Full Guide] - Crypto Pro

Bitstamp Review (2022 Updated) - Here's My Personal Experience.

Bitstamp Exchange Review: Fees, Pros, Cons and Features Founded in 2011, Bistamp boasts an average trading volume of around \$40 million per day. While the number of supported currencies was low.

Founded in 2011, Bitstamp is a well-established cryptocurrency exchange platform with just over 30 available cryptos. While this may be a smaller array than some exchanges, its more than enough to.

https://global-uploads.webflow.com/5eb8d9dad9cce2105870ab49/60cbeed85b301b4d9a37d970\_Coinbase

Fees Review.jpg|||Why are Coinbase Fees so Expensive? (2021)|||2982 x 1946

Download APP API Docs Introduction of Digital Assets Official Media Authenticator Huobi Blog Download Data History Services Buy HUSD Fee Rate Coin loan limit Support Contact Global CEO Guide Derivatives Academy Support Apply to List Institutional Services Key Client Privileges Huobi Broker Program P2P V-Advertiser Application Huobi Group Web3.

Solana (SOL) is launching on Coinbase Pro by Coinbase The.

Huobi Global 6.6.6 Download Android APK Aptoide

Bitstamp Review: Pros, Cons, and More The Ascent by Motley Fool

https://binancesingapore.zendesk.com/hc/article\_attachments/360026756311/mceclip1.png|||How to Enable Google 2FA Binance Singapore|||2726 x 1242

https://imag.malavida.com/mvimgbig/download-fs/dj-studio-11156-1.jpg|||DJ Studio 5.7.9 - Descargar para Android APK Gratis|||2220 x 1080

On Sunday I sent some Sol to my Phantom address from Coinbase Pro (not much little over 1). I got the confirmation from Coinbase that it was sent. I logged on to my Phantom wallet to see if it was in there and it wasn't. Now Tuesday and I still haven't received it, I sent a support ticket to Coinbase and Phantom to try and figure out what is.

You have to open the google authenticator app and to get register with binance jersey, tap on the + and select the option scan barcode or manual entry. now, the google authenticator code is recovered and if you have lost your mobile phone, it is recommended to disable your google authenticator. primero, cuando.

https://huobiglobal.zendesk.com/hc/article\_attachments/360000664621/APP\_\_\_\_-\_png|||Guideline of Optimal Top N BBO Price Order-Huobi ...|||1391 x 1294

https://dailycoin.com/wp-content/uploads/2020/06/twitter-coinbase-ads-tokens.jpg|||Coinbase to List 18 New Tokens DailyCoin||1600 x 833

Add to Wishlist. Huobi Global (www.huobi.com) is a leading global digital asset exchange that is dedicated to providing secure and reliable digital asset trading and asset management services..

Download & Download & PC with Free Emulator

https://cdn.publish0x.com/prod/fs/images/e5ae2ca6a1ebea15f62f56d2e30e47ac109501e8c6fa689298d548b80 3faaa76.jpeg|||Coinbase Wallet Private Key | Adinasinc|||1920 x 1078

https://engamb.sfo2.digitaloceanspaces.com/wp-content/uploads/2020/11/03182648/bermix-studio-BJI5EeSug w0-unsplash-e1604408228264.jpg|||Bitcoin Huobi: Huobi Introduces An Affordable Blockchain ...|||1200 x 800

https://cdn.coingape.com/wp-content/uploads/2019/05/10135715/Binance-Coin-BNB-Slips-To-Further-18-W hile-Bitcoin-Enjoys-Momentum.jpg|||Binance Replaces ERC20 BNB Tokens with Native BEP2 Tokens|||1580 x 888

https://hocitfree.com/wp-content/uploads/2020/02/tai-app-google-authenticator.png|||Sàn Binance: Hng dn ng ký tài khon, bo mt, np rút ...|||1080 x 780

http://crypto-tutorials.io/wp-content/uploads/2019/07/15-create-account-on-binance.jpg|||Create your trading account on Binance - Crypto Tutorials|||1115 x 859

https://blog.coinspectator.com/wp-content/uploads/2018/05/crypto-exchanges-comission.jpg|||How do commission-free exchanges make money ...|||1360 x 902

Support - huobi.de.com

https://public.bnbstatic.com/image/cms/blog/20200807/65396006-bb68-4063-8862-da4e1848a806|||Hesabnzdarisk dorulama incelemesi yaplyor ve ...|||1600 x 838

This page lists the top 100 cryptocurrency tokens by market cap. Read More Highlights Trending More 1 Rainbow Token RAINBOW 25.09% 2 MetaPets METAPETS 104.60% 3 ShibElon SHIBELON 18.96% Biggest Gainers More 1 Prince Floki V2 PrinceFloki 957.62% 2 Christmas Floki X CFloki X 699.81% 3 GXChain GXC 547.75% Recently Added More 1 MooMonster MOO \$0.5293 2

http://www.monero.how/images/binance/BG11.png|||How to Buy Monero Using Binance|||1366 x 768 https://www.thebrokebackpacker.com/wp-content/uploads/2018/01/Screen-Shot-2018-01-02-at-10.41.58-AM. png|||How to Trade Cryptocurrency on Binance - The No Bullshit ...|||1478 x 824

http://best-bitcoin-exchange.io/wp-content/uploads/2019/01/Screen-Shot-2020-05-04-at-2.31.12-PM-1536x11 55.png|||Bitstamp - Bitstamp review | Best Bitcoin Exchange|||1536 x 1155

How to Reset Google Authentication Binance

Huobi Global: Buy BTC & SHIB Apps on Google Play

 $https://d33v4339jhl8k0.cloudfront.net/docs/assets/5463d152e4b0f639418397ca/images/5ae340f70428631126f\\175ff/file-z8lKv60Sid.png|||Coinbase Payment Gateway Setup Documentation - Easy ...|||2674 x 902$ 

https://miro.medium.com/max/1400/1\*3VgG2u02c2E8exAaxMaKXw.png|||RAMP-V2-Vault-on-Binance-Smart Chain Now Live! \*User Guide ...|||1400 x 787

Download WhatsApp Messenger 64-bit for PC Windows 2.2108.8.

Finding Your Public Key Crypto by TradeSmith

WhatsApp Download for PC Windows (7/10/11) SoftMany. Apps (8 days ago) WhatsApp Download for PC Windows (7/10/8), 32/64-bit is a famous app for messaging through mobiles now available for desktop and Mac. It works like Whatsapp web. In fact, it is an extension of the mobile device. How to WhatsApp for PC Download and Install. 1.

https://cryptoglobe.s3.eu-west-2.amazonaws.com/2020/10/Coinbase-Pro-App-Image-1-1536x864.jpg|||Coinbase Is Listing Solana, \$SOL Surges to Nearly \$50 | Cryptoglobe|||1536 x 864

Step 1: To get Echo: WhatsApp Facebook on your PC windows 10, first, you should install the emulator software Bluestacks. Step 2: Go to the page of the Bluestacks software and find out the download button to download the software for installing the Echo: WhatsApp Facebook on PC.

How to reset google authenticator on binance, how to see open.

https://www.geeker.info/wp-content/uploads/2020/11/ebb45737-6df2-4aca-817a-d528e0eb1611.jpg|||Huobi launches regulated crypto exchange in Malaysia ...||1450 x 966

Solana (SOL) Price, Charts, and News Coinbase: solana price.

https://i1.wp.com/cryptocrooks.com/wp-content/uploads/2016/01/bitcoin-alien-payment.png?resize%5C=2862,1558|||Coinbase Api Key Mint - Questions | Crypto Review|||2862 x 1558|||Coinbase Api Key Mint - Questions | Crypto Review|||2862 x 1558|||Coinbase Api Key Mint - Questions | Crypto Review|||2862 x 1558|||Coinbase Api Key Mint - Questions | Crypto Review|||2862 x 1558|||Coinbase Api Key Mint - Questions | Crypto Review|||2862 x 1558|||Coinbase Api Key Mint - Questions | Crypto Review|||2862 x 1558|||Coinbase Api Key Mint - Questions | Crypto Review|||2862 x 1558|||Coinbase Api Key Mint - Questions | Crypto Review|||2862 x 1558|||Coinbase Api Key Mint - Questions | Crypto Review|||2862 x 1558|||Coinbase Api Key Mint - Questions | Crypto Review|||2862 x 1558|||Coinbase Api Key Mint - Questions | Crypto Review|||2862 x 1558|||Coinbase Api Key Mint - Questions | Crypto Review|||2862 x 1558|||Coinbase Api Key Mint - Questions | Crypto Review|||2862 x 1558|||Crypto Review|||2862 x 1558|||Crypto Review|||2862 x 1558|||Crypto Review|||2862 x 1558|||Crypto Review|||2862 x 1558|||Crypto Review|||2862 x 1558|||Crypto Review|||2862 x 1558|||Crypto Review|||2862 x 1558|||Crypto Review|||2862 x 1558|||Crypto Review|||2862 x 1558|||Crypto Review|||2862 x 1558|||Crypto Review|||2862 x 1558|||Crypto Review|||2862 x 1558|||Crypto Review|||2862 x 1558|||Crypto Review|||2862 x 1558|||Crypto Review|||2862 x 1558|||Crypto Review|||2862 x 1558|||Crypto Review|||2862 x 1558|||Crypto Review|||2862 x 1558|||Crypto Review|||2862 x 1558|||Crypto Review|||2862 x 1558|||Crypto Review|||2862 x 1558|||Crypto Review|||2862 x 1558|||Crypto Review|||2862 x 1558|||Crypto Review|||2862 x 1558|||Crypto Review|||2862 x 1558|||Crypto Review|||2862 x 1558|||Crypto Review|||2862 x 1558|||Crypto Review|||2862 x 1558|||Crypto Review|||2862 x 1558|||Crypto Review|||2862 x 1558|||Crypto Review|||2862 x 1558|||Crypto Review|||2862 x 1558|||Crypto Review|||2862 x 1558|||Crypto Review|||2862 x 1558|||Crypto Review|||2862 x 1558|||Crypto Review|||2862 x 155

https://cryptopro.app/wp-content/uploads/2019/06/Coinbase-Pro-API-Instruction 4-1-1024x782.png ||| How Get Your Coinbase Pro API Key and Use It [Full Guide]||| 1024 x 782

https://support.binance.us/hc/article\_attachments/360070987093/image-1.png|||Google Authentication

Page 8

Guidelines Binance.US|||1999 x 1110

Tried sending SOL from Coinbase Pro to Phantom Wallet, still pending after 6 hours. It worked fast (few minutes) a few days ago with USDC (from same Coinbase Pro account and to same SOL address). Is there something wrong with Coinbase or Solana network?

Learn the difference and similarities between ERC20 ad BEP20If you check your Binance wallet, youll notice that BEP20 tokens wallet addresses are the same t.

Huobi Global Limited Apps on the App Store

 $http://www.usefulcraft.com/wp-content/uploads/2020/01/black-wallpaper-for-mobile-74.jpg|||Black \ Wallpaper \ Dark \ 2020 \ | \ hd \ 1080p \ for \ mobile \ ... |||1440 \ x \ 2560$ 

All Cryptocurrencies CoinMarketCap

While cryptocurrency trading is risky and volatile, Bitstamp does an excellent job keeping customer accounts secure while providing a user-friendly cryptocurrency trading and investing experience..

https://cryptopro.app/wp-content/uploads/2019/08/1.1-min-1024x787.png|||How To Use Your Coinbase API Key [Full Guide] - Crypto Pro|||1024 x 787

https://www.wallpapers13.com/wp-content/uploads/2016/04/Brown-Bear-river-in-search-of-food-HD-Wallpaper.jpg|||Brown Bear River In Search Of Food Hd Wallpaper ...|||2880 x 1620

https://cryptopro.app/wp-content/uploads/2019/08/2.2-min-1024x787.png|||How To Use Your Coinbase API Key [Full Guide] - Crypto Pro|||1024 x 787

If your Google Authenticator is working properly, you can change or disable it by following these steps: 1. Log in to your Binance account and click[Profile] - [Security]. 2. Next to [Google Authentication], click [Change] to directly replace your existing Google Authenticator, or click [Remove] to unbind the current Authenticator and bind a new one later.

https://bitcoinnewsworld.com/wp-content/uploads/2021/05/66FD05FA-BAD1-42AA-95AE-E9DECF9D4005.png|||Solana (SOL) is launching on Coinbase Pro Bitcoin News World|||1600 x 836

ERC-20 is a technical standard for smart contracts on the Ethereum blockchain for tokens. BEP-2 is a technical standard for implementing and launching tokens on the Binance blockchain. BEP 20 represents a token standard on Binance smart chain. This is all you need to understand: ERC20 Ethereum chain.

 $https://cryptopro.app/wp-content/uploads/2019/06/Coinbase-Pro-API-1200x1200-cropped.jpg|||How\ To\ Find\ Coinbase\ Api\ Key\ -\ ESTATFE|||1200\ x\ 1200$ 

https://www.crypto24.it/wp-content/uploads/2017/12/Bittrex-Verification-4.png|||Coinbase Private Key Bittrex Withdrawal Minimum|||2236 x 1482

https://wonderfulengineering.com/wp-content/uploads/2016/01/beach-wallpaper-32.jpg|||45 Beach Wallpaper For Mobile And Desktop In Full HD For ...|||1920 x 1440

Binance Google Authenticator Code Visit for Binance Google Authenticator Code .The most used and at the same time the most reliable crypto exchange platform is Binance. Also, Binance extremely easy to use and learn, you can earn a 20% commission discount on each purchase.

A security key is a physical hardware authentication device designed to authenticate access through one-time-password generation. Coinbase supports Universal Second Factor (U2F) security keys. Supported security keys are available from a variety of vendors. Coinbase recommends buying a key that works best for your device and preferences.

Huobi Global provides users with APP downloads of Huobi, including IOS APP, Android APP, and Huobi PC, as well as downloading of Huobi OTC, Huobi Wallet, Huobi Pool, Huobi Chat IOS, and Android APP. Videos for Bitstamp+reviews

Today's Top 100 Crypto Tokens Prices And Data CoinMarketCap

Download apps by Huobi Global Limited, including Huobi - Buy & Download apps by Huobi Global Limited, including Huobi - Buy & Download apps by Huobi Global Limited, including Huobi - Buy & Download apps by Huobi Global Limited, including Huobi - Buy & Download apps by Huobi Global Limited, including Huobi - Buy & Download apps by Huobi Global Limited, including Huobi - Buy & Download apps by Huobi Global Limited, including Huobi - Buy & Download apps by Huobi Global Limited, including Huobi - Buy & Download apps by Huobi Global Limited, including Huobi - Buy & Download apps by Huobi Global Limited, including Huobi - Buy & Download apps by Huobi - Buy & Download apps by Huobi - Buy & Download - Buy & Download - Buy & Download - Buy & Download - Buy & Download - Buy & Download - Buy & Download - B

https://www.blockchains-expert.com/wp-content/uploads/2018/03/shutterstock\_739536517-1.jpg|||INITIAL COIN OFFERING: AN INTRODUCTION|||1920 x 1080

https://2.bp.blogspot.com/-2F3pq856MiE/XFxIwcq6sJI/AAAAAAAADL4/afQvamFJ6IomXPPzpDsOjiv7DEquj4pAgCK4BGAYYCw/s1600/wsi-imageoptim-Binance4-1-compressor.png||| binance ()|||1339 x 937

Page 9

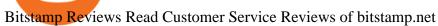

https://public.bnbstatic.com/image/cms/article/body/202103/cd5ac21402c0aee46efbef8fbf3a5280.png|||How to Deposit & Withdraw Your TRY with ININAL | Binance ...|||1360 x 800

https://coincodex.com/en/resources/images/admin/guides/how-to-buy-btcup-on-1/binance-exchange.jpg:resize boxcropjpg?1580x888|||How to Buy BTCDOWN on Binance? | CoinCodex|||1580 x 888

#1 Rated Crypto Exchange - The Most Trusted Platform

BEP2, BEP20, ERC20, OMNI & TRC20 networks - What & #39;s the .

Binance 101: How to Enable Google Authenticator for .

ERC-20 vs. TRC-20 vs. BEP-20 Crypto Token Standard - Which .

Download Whatsapp For Mac Or Windows Pc

ERC20 vs BEP20 - An Exclusive Comparison Guide For Crypto .

https://www.zabo.com/blog/content/images/size/w2000/2020/11/postIMG\_CBPro-1.png|||How To Get Coinbase Pro API Keys and Link Your Account|||2000 x 1005

Complete list of exchange tokens. These are utility tokens tied to the ecosystems of crypto .

Step 1: Install the Google Authenticator app on your phone. Step 2: Scan the QR code: Please open the Google Authenticator app. To register Binance Singapore, please click + and select either Scan barcode or Manual entry.. If Scan barcode is tapped, scan the QR displayed in Enable Google Authentication page.

 $https://cryptoshopper.store/wp-content/uploads/2019/03/45754-13.jpg|||How\ To\ Purchase\ Xrp\ Crypto\ :\ Swiss\ Crypto\ Bank\ Adds\ ...|||1200\ x\ 1200$ 

https://www.cloudminingreviews.com/wp-content/uploads/wp-featured-screenshot/httpspoolbitcoincomindexe nhtml.jpg|||Bitcoin Pool - 0 Reviews 2019 - Cloud Mining Review Site ...|||1280 x 960

US-based crypto exchange. Trade Bitcoin (BTC), Ethereum (ETH), and more for USD, EUR, and GBP. Support for FIX API and REST API. Easily deposit funds via Coinbase, bank transfer, wire transfer, or cryptocurrency wallet.

WhatsApp Messenger: More than 2 billion people in over 180 countries use WhatsApp to stay in touch with friends and family, anytime and anywhere. WhatsApp is free and offers simple, secure, reliable messaging and calling, available on phones all over the world.

Crypto Exchange Tokens - List Coinranking

We list brand new mineable coins, ERC-20 tokens, DeFi tokens and more Cryptos: 16,900 Exchanges: 453 Market Cap: \$2,020,317,225,306 24h Vol: \$72,042,972,057 Dominance: BTC: 39.6% ETH: 19.0% ETH Gas: 117 Gwei

Ive been moving some coins around the last few days from wallet to wallet, wallet to exchange etc. I cant help but notice how much faster and cheaper it is to use BEP20 based coins vs the ERC20 coins. Im waiting 90 minutes and paying \$15 with ERC20 coins while the BEP20 tokens take 15-30 seconds and cost under .25 in some cases.

While ERC20 tokens are based on the Ethereum blockchain, BEP20 tokens are built on BSC, and TRC20 tokens are based on the TRON blockchain. All three networks use the same solidity language, which means they are mostly cross-compatible and can be used interchangeably, with tokens developed on one platform accessible on others.

Coinbase Pro SOL withdraw: kucoin

https://kryptopruvodce.cz/wp-content/uploads/2021/07/Jeste-vetsi-pokles-obtiznosti-tezby-5-veci-na-ktere-se.j pg|||Jet vtí pokles obtínosti tby? 5 vcí, na které se mete dívat Bitcoin tento týden|||1160 x 773

To manage your security key(s): In your Coinbase account, go to Settings > Security. Under the selected 2-step verification method, you'll be able to manage your security key which includes adding another security key. Please note, there is a maximum of 5 keys. By adding more than one security key, you enable a backup option in case you lose your primary security key

Before its scheduled debut on Coinbase Pro, Solana is available on such trading platforms as Binance, Huobi Global, and FTX Derivatives Exchange amongst others. Solana (SOL), a well-acclaimed.

 $https://alertatron.imgix.net/articles/a/coinbase-api-keys.png|||API\ Keys: Coinbase\ Pro-Automated\ Trading\ at\ Alertatron|||1146\ x\ 912$ 

Bitstamp Is this your company? Overview 7 Reviews 16 Jobs 4 Salaries 3 Interviews -- Benefits -- Photos + Add a Review 4.5 100 % Recommend to a Friend 100 % Approve of CEO Nejc Kodri 3 Ratings Your trust is our top concern, so companies can't alter or remove reviews. Choose a different language and keep reading other reviews.

https://daututienao.com.vn/wp-content/uploads/2017/12/Screenshot\_2017-12-20-15-32-22.png|||Xác the 2FA là gì? Hng dn s dng và sao lu 2FA ...|||1440 x 2560

https://commerce.coinbase.com/static/media/woocommerce-4.fe63d460.png|||Api Key Coinbase - Truths | Crypto Review|||1858 x 940

Thats all about how you can Download and Use Whatsapp for PC. Hope you wont find any difficulty while following guide to Download Whatsapp for PC. Weve tried our best efforts to provide you free downloadingWhatsapp for PC or Computer (Windows 7/8/XP) and Windows 10 guide.

Coinbase has a paper wallet capability. Very easy to use. Just move all or some of your bitcoins to the paper wallet (public key) and you can get them back using the private key. You can move any number of bitcoins from any source to the public key, and then get them back to your coinbase account using the private key. Easypeasy.

Binance 2fa reset 888-666-0111 binance google authenticator number\*sbinance 2fa reset 888-666-0111 binance google authenticator number\*sbinance 2fa reset. 15 2021. i want to be able to disable authenticator on binance app, to reset because i lost my old device i used authenticator on.

Is a crypto address linked to my Coinbase account safe to .

https://s3.cointelegraph.com/storage/uploads/view/06885a9d68e6b3c55ded1a239a8bfa0f.jpg|||Coinbase Wallet Users Can Back Up Encrypted Keys on Google ...|||1450 x 966

API stands for Application Programming Interface. As the name already suggests, it is an interface used to link the ProfitBird platform with the exchanges. If you provide your ProfitBird account with the API Key and Secret of your Coinbase Pro account, then the ProfitBird Platform is able to invest and trade on your exchange account on your behalf. So the API Key and Secret act as a unique identifier for authentication.

https://binancesingapore.zendesk.com/hc/article\_attachments/360026756351/mceclip3.png|||How to Enable Google 2FA Binance Singapore|||2570 x 1216

https://support.binance.us/hc/article\_attachments/360070987133/image-2.png|||Google Authentication Guidelines Binance.US|||1600 x 885

Add to Wishlist. Huobi Global (www.huobi.com) is a leading global digital asset exchange that is dedicated to providing secure and reliable digital asset trading and asset management services..

http://www.monero.how/images/binance/BG12.png|||How to Buy Monero Using Binance|||1366 x 768 https://docs.paymentwall.com/textures/pic/spiderpipe/bitcoin-coinbase-settings-api-permission.jpg|||The Ultimate Guide To Coinbase Api Key Mint | Crypto Review|||1241 x 958 |

(end of excerpt)